# Package 'testCompareR'

April 30, 2024

Type Package

Title Comparing Two Diagnostic Tests with Dichotomous Results using Paired Data

Version 1.0.3

Maintainer Kyle J. Wilson <kyle.jordan.wilson@googlemail.com>

#### **Description**

Provides a method for comparing the results of two binary diagnostic tests using paired data. Users can rapidly perform descriptive and inferential statistics in a single function call. Options permit users to select which parameters they are interested in comparing and methods for correction for multiple comparisons.

Confidence intervals are calculated using the methods with the best coverage. Hypothesis tests use the methods with the best asymptotic performance. A summary of the methods is available in Roldán-Nofuentes (2020) [<doi:10.1186/s12874-020-00988-y>](https://doi.org/10.1186/s12874-020-00988-y).

This package is targeted at clinical researchers who want to rapidly and effectively compare results from binary diagnostic tests.

License GPL-3

Encoding UTF-8

LazyData true

RoxygenNote 7.3.1

**Suggests** knitr, rmarkdown, test that  $(>= 3.0.0)$ 

Config/testthat/edition 3

VignetteBuilder knitr

**Depends**  $R$  ( $>= 2.10$ )

URL <https://kajlinko.github.io/testCompareR/>

NeedsCompilation no

Author Kyle J. Wilson [cre, aut] (<<https://orcid.org/0000-0003-0151-7530>>), Marc Henrion [aut] (<<https://orcid.org/0000-0003-1242-839X>>), José Antonio Roldán Nofuentes [aut] (<<https://orcid.org/0000-0003-0251-5588>>)

Repository CRAN

Date/Publication 2024-04-30 14:00:02 UTC

## <span id="page-1-0"></span>R topics documented:

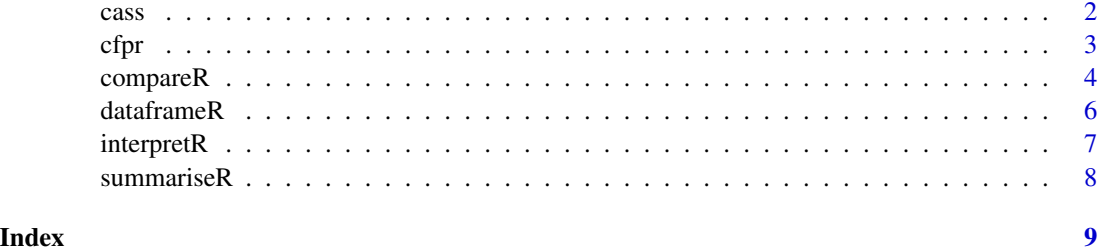

cass *Coronary Artery Surgery Study data*

#### Description

This data from the Coronary Artery Surgery Study evaluates two tests to determine the presence or absence of coronary artery disease by comparing to coronary angiography, the gold standard. Test 1 is an exercise stress test and Test 2 is a clinical history of chest pain.

#### Usage

cass

#### Format

A data frame with 871 rows and 3 columns:

exercise Dichotomous result on exercise stress testing.

cp Presence of absence of chest pain based on medical history.

angio Dichotomous result on coronary angiography.

#### Details

All three variables are dichotomous. 1 indicates a positive result; 0 indicates a negative result. This data was originally presented in Weiner et al. (1979).

#### Source

[doi:10.1056/NEJM197908023010502](https://doi.org/10.1056/NEJM197908023010502)

#### References

Weiner et al. (1979)) N Engl J Med. 1979;301(5):230-5 [doi:10.1056/NEJM197908023010502](https://doi.org/10.1056/NEJM197908023010502)

#### <span id="page-2-0"></span>**Description**

This data from the Cystic Fibrosis Foundation's Patient Registry (USA) evaluates risk factors for pulmonary exacerbation in patients with cystic fibrosis. The two risk factors evaluated are previous pulmonary exacerbation and previous colonisation with Pseudomonas aeruginosa. Each of the two risk factors was evaluated using data from 1995. If an instance occurred at any point in 1995 the 'test' was considered positive. If negative throughout 1995 the 'test' was considered negative. The gold standard was evidence of pulmonary exacerbation at any point in 1996.

#### Usage

cfpr

#### Format

A data frame with 11,960 rows and 3 columns:

pulm.exac Presence or absence of previous pulmonary exacerbation.

pseudomonas Presence or absence of Pseudomonas aeruginosa infection.

infection Presence or absence of severe infection (gold standard).

#### Details

All three variables are dichotomous. 1 indicates presence; 0 indicates absence.

This data was originally presented in Moskowitz and Pepe (2006).

#### Source

Data was sourced directly from the referenced paper. For up-to-date data requests contact: [Cystic](https://www.cff.org/researchers/patient-registry-data-requests) [Fibrosis Foundation](https://www.cff.org/researchers/patient-registry-data-requests)

#### References

Moskowitz and Pepe (2006) Clinical Trials. 2006;3(3):272-9. [doi:10.1191/1740774506cn147oa](https://doi.org/10.1191/1740774506cn147oa)

<span id="page-3-0"></span>compareR *compareR*

#### Description

Calculates descriptive statistics and performs statistical inference on two binary diagnostic tests in a single function call. Handles multiple comparisons using methods in 'p.adjust()'.

## Usage

```
compareR(
  df,
  alpha = 0.05,
 margins = FALSE,
 multi_corr = "holm",
 cc = TRUE,dp = 1,
  sesp = TRUE,ppvnpv = TRUE,
 plrnlr = TRUE,
  conf.int = "contemporary",
  test.names = c("Test 1", "Test 2"),...
)
```
#### Arguments

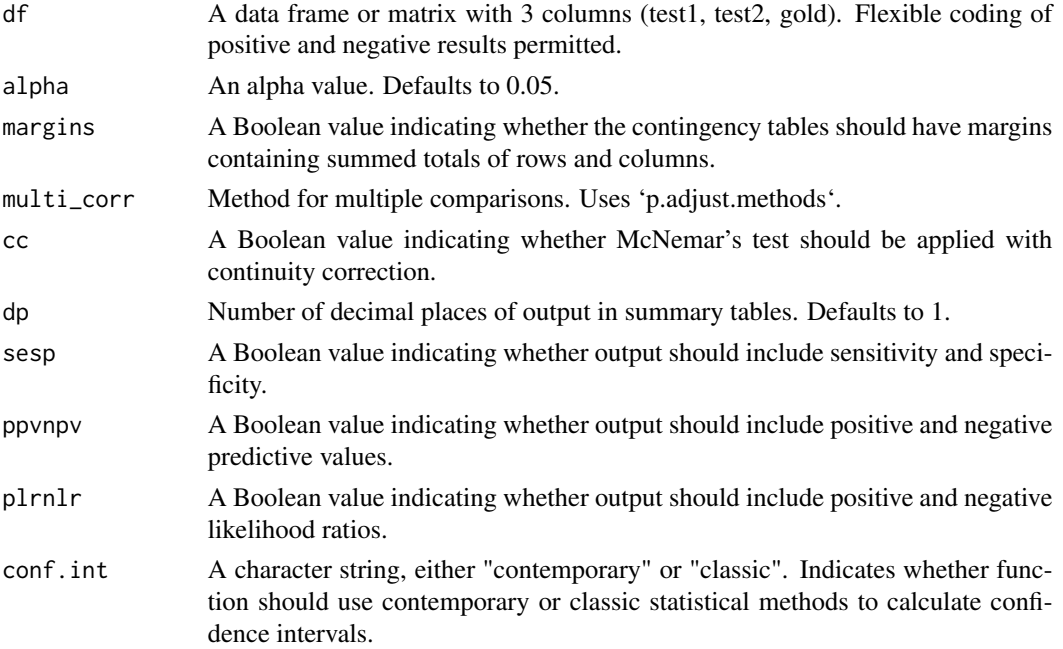

#### compareR 5

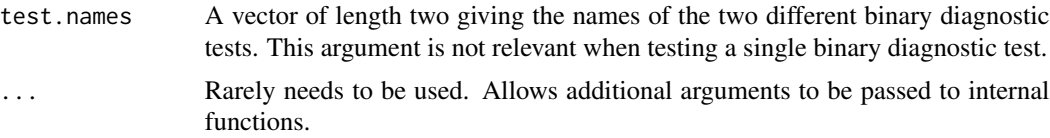

#### Details

Confidence intervals for prevalence, diagnostic accuracies and predictive values are calculated using the interval for binomial proportions described by Yu et al. (2014) by default. Setting conf.int  $=$ "classic" uses the Clopper-Pearson method. Confidence intervals for likelihood ratios are calculated using the methods recommended by Martín-Andrés and Álvarez-Hernández (2014). Hypothesis testing for diagnostic accuracies uses different methods depending on disease prevalence and number of participants or samples as described by Roldán-Nofuentes and Sidaty-Regad (2019). Global hypothesis testing for predictive values uses a method described by Roldán-Nofuentes et al. (2012), with subsequent individual tests (where indicated) performed using methods described by Kosinksi (2012). The methods for hypothesis testing- for likelihood ratios are taken from Roldán-Nofuentes & Luna del Castillo (2007).

An excellent summary of these methods is provided by Roldán-Nofuentes (2020) along with an open-source program (compbdt) licensed under GPL-2. This R package can be considered an extension of this work and is therefore distributed under the same license. Please consider citing Roldán-Nofuentes (2020) when you are citing this package.

#### Value

A list object summarising all calculated descriptive and inferential statistics.

#### References

Yu, Guo & Xu (2014) JSCS. 2014; 84:5,1022-1038 [doi:10.1080/00949655.2012.738211](https://doi.org/10.1080/00949655.2012.738211)

Clopper & Pearson (1934) Biometrika. 1934; 26,404-413 [doi:10.2307/2331986](https://doi.org/10.2307/2331986)

Martín Andrés & Álvarez Hernández (2014) Stat Comput. 2014; 24,65–75 [doi:10.1007/s11222-](https://doi.org/10.1007/s11222-012-9353-5) [01293535](https://doi.org/10.1007/s11222-012-9353-5)

Roldán-Nofuentes & Sidaty-Regad (2019) JSCS. 2019; 89:14,2621-2644 [doi:10.1080/00949655.2019.1628234](https://doi.org/10.1080/00949655.2019.1628234)

Roldán-Nofuentes, Luna del Castillo & Montero-Alonso (2012) Comput Stat Data Anal. 2012; 6,1161–1173. [doi:10.1016/j.csda.2011.06.003](https://doi.org/10.1016/j.csda.2011.06.003)

Kosinski (2012) Stat Med. 2012; 32,964-977 [doi:10.1002/sim.5587](https://doi.org/10.1002/sim.5587)

Roldán-Nofuentes, Luna del Castillo (2007) Stat Med. 2007; 26:4179–201. [doi:10.1002/sim.2850](https://doi.org/10.1002/sim.2850) Roldán-Nofuentes (2020) BMC Med Res Methodol. 2020; 20,143 [doi:10.1186/s1287402000988y](https://doi.org/10.1186/s12874-020-00988-y)

#### Examples

```
# load data
df <- cfpr
# run compareR function
compareR(df,
 margins = TRUE, multi_corr = "bonf",
```
#### **6** dataframeR

```
test.names = c("pulm.exac", "pseudomonas")
\mathcal{L}
```
dataframeR *dataframeR*

#### **Description**

Produces a data frame which can be used by the compareR function using values commonly found in published literature. Useful for reviews and meta-analyses.

#### Usage

dataframeR(s11, s10, s01, s00, r11, r10, r01, r00)

#### Arguments

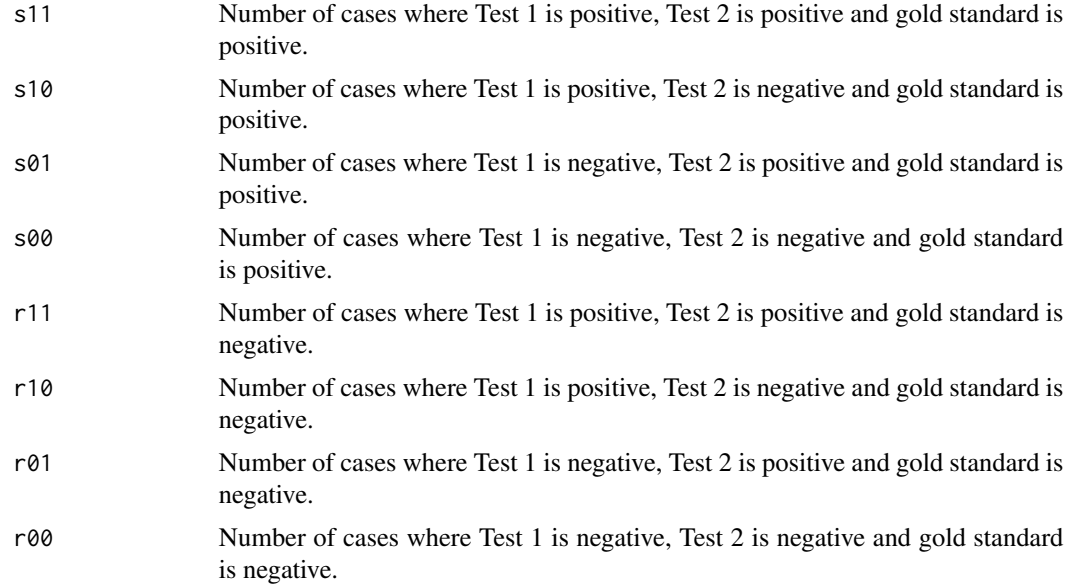

#### Details

Understanding the parameter names:  $s \& r$  represent positive and negative results for the gold standard test, respectively. The first digit represents a positive (1) or negative (0) result for Test 1. The second digit represents a positive (1) or negative (0) result for Test 2.

#### Value

A data frame populated with zeros and ones indicating positive or negative test results which can be passed to the compareR function.

<span id="page-5-0"></span>

#### <span id="page-6-0"></span>interpretR 7

#### Examples

```
# build data frame using numbers
dataframeR(3, 3, 3, 3, 3, 3, 3, 3)
```
interpretR *interpretR*

### Description

Provides a plain English readout of the results of the compareR function.

#### Usage

```
interpretR(result)
```
#### Arguments

result A list object with class 'compareR' output from the compareR function.

#### Value

A plain English summary of the findings produced by the compareR function.

#### Examples

```
# simulate data
test1 <- c(rep(1, 300), rep(0, 100), rep(1, 55), rep(0, 145))
test2 <- c(rep(1, 280), rep(0, 120), rep(1, 45), rep(0, 155))
gold <- c(rep(1, 400), rep(0, 200))
dat <- data.frame(test1, test2, gold)
# compare with compareR
```

```
result <- compareR(dat)
```

```
# provide a plain English readout with interpretR
interpretR(result)
```
<span id="page-7-0"></span>

#### Description

Summarises descriptive statistics associated with a single binary diagnostic test.

#### Usage

summarise $R(df, dp = 1)$ 

#### **Arguments**

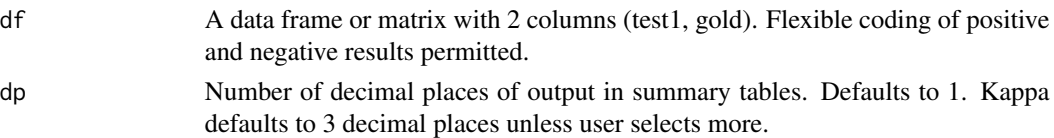

#### Details

Confidence intervals for prevalence, diagnostic accuracies and predictive values are calculated using the interval for binomial proportions described by Yu et al. (2014). Confidence intervals for likelihood ratios are calculated using the methods recommended by Martín-Andrés and Álvarez-Hernández (2014). Cohen's kappa is a value between -1 and 1 which describes the agreement of the two tests, taking account of random agreement. A score of zero or less indicates the agreement could be entirely due to chance.

#### Value

A summary of the descriptive statistics of a binary diagnostic test, compared to a gold standard.

#### References

Yu, Guo & Xu (2014) JSCS. 2014; 84:5,1022-1038 [doi:10.1080/00949655.2012.738211](https://doi.org/10.1080/00949655.2012.738211) Martín Andrés & Álvarez Hernández (2014) Stat Comput. 2014; 24,65–75 [doi:10.1007/s11222-](https://doi.org/10.1007/s11222-012-9353-5) [01293535](https://doi.org/10.1007/s11222-012-9353-5)

Cohen (1960) Educ Psychol Meas. 1960; 20(1),37–46 [doi:10.1177/001316446002000104](https://doi.org/10.1177/001316446002000104)

#### Examples

```
# simulate data
test1 <- c(rep(1, 300), rep(0, 100), rep(1, 55), rep(0, 145))
gold <- c(rep(1, 400), rep(0, 200))
dat <- data.frame(test1, gold)
# summarise descriptive statistics
result \leq summariseR(dat, dp = 4)
```
# <span id="page-8-0"></span>Index

∗ datasets cass, [2](#page-1-0) cfpr, [3](#page-2-0) cass, [2](#page-1-0) cfpr, [3](#page-2-0) compareR, [4](#page-3-0) dataframeR, [6](#page-5-0) interpretR, [7](#page-6-0) summariseR, [8](#page-7-0)